*Titre : Structures de données sd\_maillage, sd\_voisinage et[...] Date : 21/07/2017 Page : 1/13*  $Responsible : PELLET Jacques$ 

*4e4c2ad8561e*

*default*

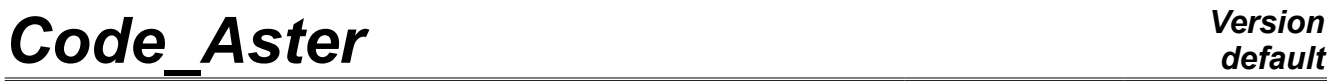

*Titre : Structures de données sd\_maillage, sd\_voisinage et[...] Date : 21/07/2017 Page : 2/13*  $Responsable : PELLET Jacques$ 

*4e4c2ad8561e*

**Structures of data sd\_maillage, sd\_voisinage, sd\_squelette and sd\_grille**

*Warning : The translation process used on this website is a "Machine Translation". It may be imprecise and inaccurate in whole or in part and is provided as a convenience. Copyright 2019 EDF R&D - Licensed under the terms of the GNU FDL (http://www.gnu.org/copyleft/fdl.html)*

## **Code Aster**

**Contents** 

1 General information.

Titre : Structures de données sd\_maillage, sd\_voisinage et[...] Responsable : PELLET Jacques

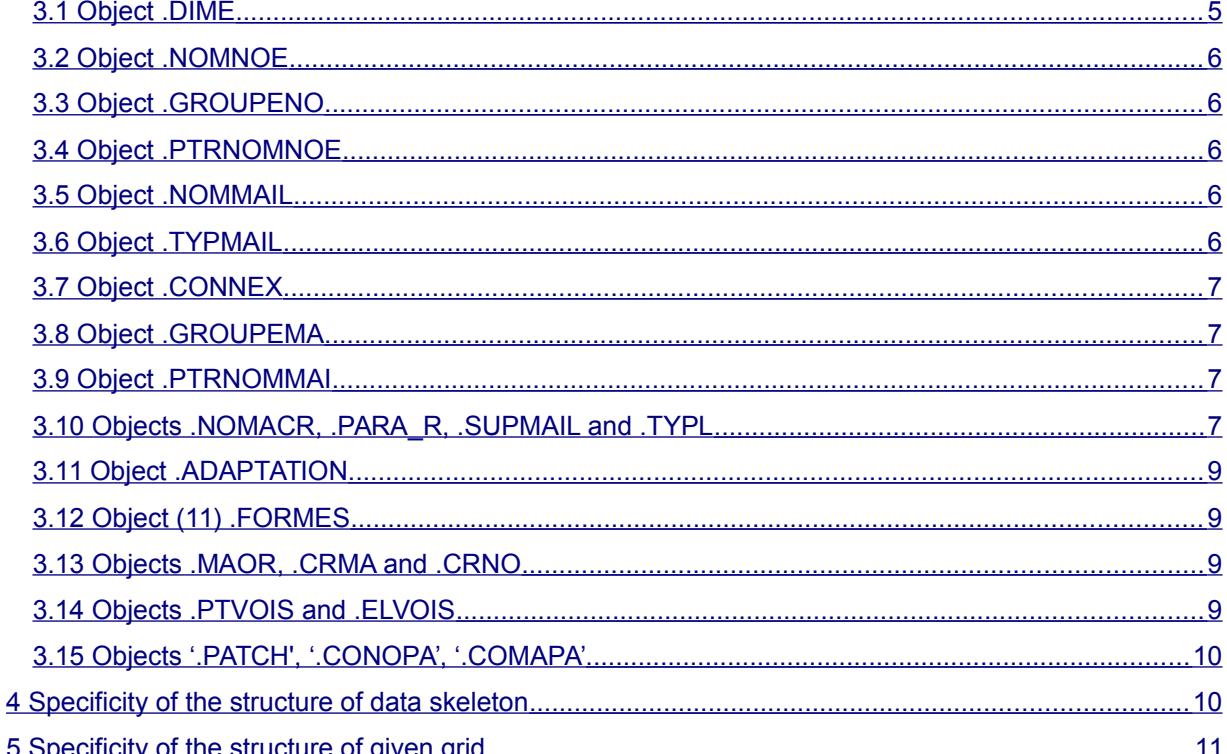

**Version** default

 $\overline{4}$ 

 $\overline{A}$ 

 $5\overline{5}$ 

Date: 21/07/2017 Page: 3/13 Révision Clé : D4.06.01 4e4c2ad8561e

*Titre : Structures de données sd\_maillage, sd\_voisinage et[...] Date : 21/07/2017 Page : 4/13 Responsable : PELLET Jacques Clé : D4.06.01 Révision :*

*4e4c2ad8561e*

## **1 General information**

<span id="page-3-1"></span>A grid (or sd maillage) is a set of meshs of the predefined types: HEXA8, TRIA3,...

These meshs are defined by a list of nodes which have coordinates. These are the nodes which connect the meshs between them. The whole of the coordinates of the nodes of the grid forms a field with the nodes of the size "geometry" (cham\_no/GEOM\_R).

A grid can also contain groups of meshs and groups of named nodes. These groups are unspecified: a mesh (for example) can belong to 0,1,2,... *,n* groups.

Let us announce that for the static under-structuring, a grid can contain super-meshs (meshs having an unspecified number of nodes).

When the grid is made of linear elements forming a continuous line, it can contain a map containing for each mesh the curvilinear X-coordinate of each node of the mesh.

A skeleton (or sd squelette) is a grid of visualization of the results for dynamic substructures. It is a grid with some objects moreover.

A grid (or sd  $grille$ ) is a typical case of grid for which all the nodes are aligned according to the directions of a local base.

If the grid is obtained after a cutting of the Local type Average Contact (LAKE), then sd maillage contains 3 additional objects : .PATCH, .CONOPA, .COMAPA.

### **2 Tree structure of the Structures of Data**

<span id="page-3-0"></span>sd maillage (K8):: = record

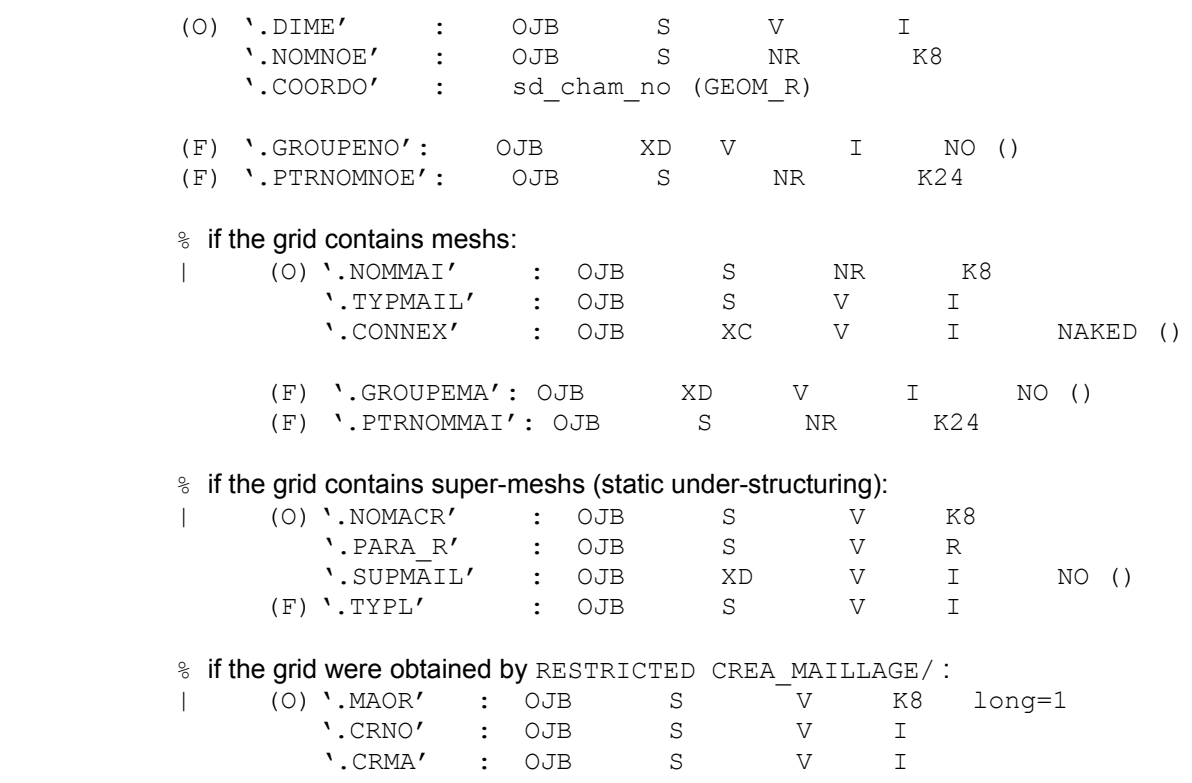

*Warning : The translation process used on this website is a "Machine Translation". It may be imprecise and inaccurate in whole or in part and is provided as a convenience.*

*Copyright 2019 EDF R&D - Licensed under the terms of the GNU FDL (http://www.gnu.org/copyleft/fdl.html)*

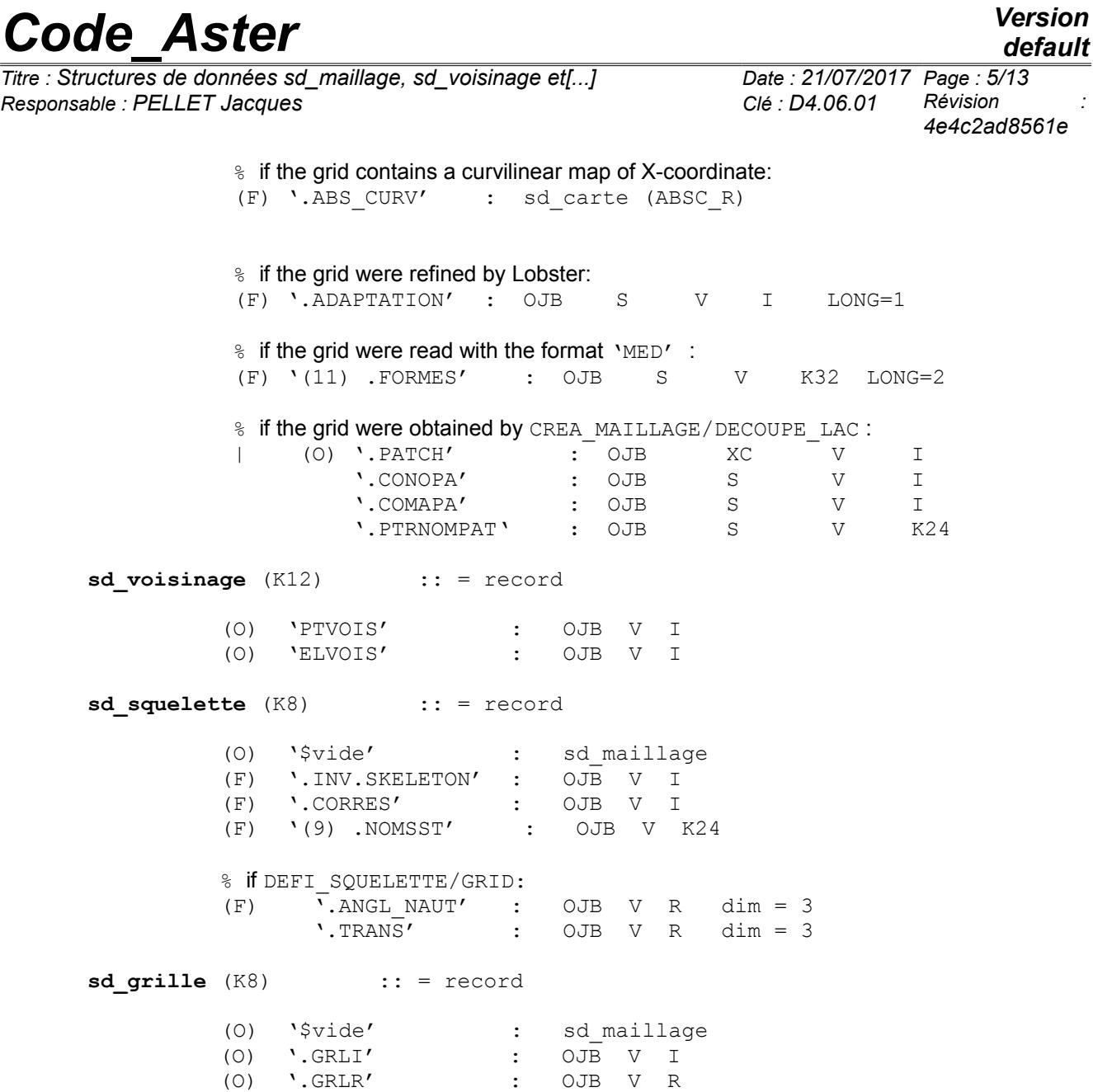

## <span id="page-4-1"></span>**3 Contents of the objects jeveux**

## **3.1 Object .DIME**

<span id="page-4-0"></span>**'.DIME'** : S V I LENGTH = 6

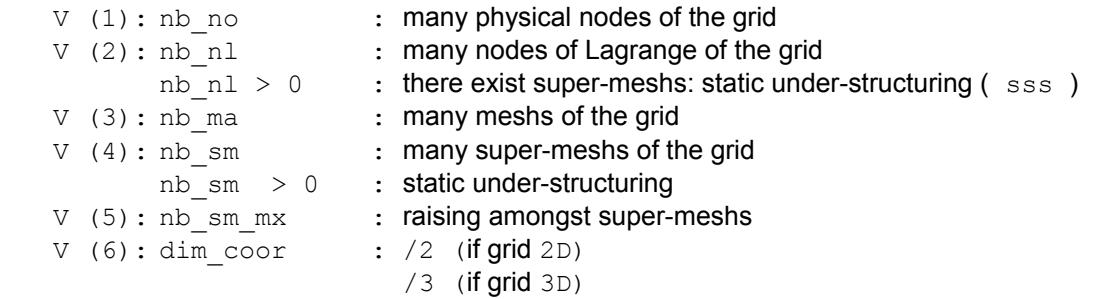

*Titre : Structures de données sd\_maillage, sd\_voisinage et[...] Date : 21/07/2017 Page : 6/13 Responsable : PELLET Jacques Clé : D4.06.01 Révision :*

*default 4e4c2ad8561e*

### **3.2 Object .NOMNOE**

<span id="page-5-4"></span>**'.NOMNOE'** : S NR K8 LENGTH = nb\_no

It is the pointer of names giving the correspondence:

<span id="page-5-3"></span>nom\_de\_nœud ↔ numéro\_de\_nœud

#### **3.3 Object .GROUPENO**

**'.GROUPENO'** : XD V I NO () VARI NB\_OJB = nb\_gno

number of group no nb gno = NUTIOC ( $'.$ GROUPENO')

That is to say  $V = '$ . GROUPENO' (nom gno)

nb no gno = many nodes of nom gno = LONUTI (V)

for  $I = 1$ , nb no gno

V (I): number of I <sup>ème</sup> node of nom qno

#### *Notice important* :

*One group no can be empty (0 node). An empty group is represented by a vector of LONMAX=1 and LONUTI=0. When one wants to know the number of elements of a group, it is thus necessary to use JELIRA/LONUTI. When a group is created, it is necessary to think of informing (JEECRA) two attributes (LONMAX and LONUTI).*

#### *Caution* :

*The number of group\_no a grid can change: one can modify a grid (order DEFI\_GROUP) to add to him group\_no.* 

#### **3.4 Object .PTRNOMNOE**

<span id="page-5-2"></span>**'. PTRNOMNOE '** : S NR LONG K24 = nb\_grno

It is the external pointer of name being used to store the names of groups of nodes.

#### **3.5 Object .NOMMAIL**

<span id="page-5-1"></span>**'.NOMMAI'** : S V LONG K8 = nb\_ma

:

It is the pointer of names giving the correspondence:

<span id="page-5-0"></span>nom\_de\_maille ↔ numero\_de\_maille

#### **3.6 Object .TYPMAIL**

**'.TYPMAIL'** : S V I LONGB = nb\_ma

- $V$  (ima) : number of the type of mesh associated with the e-mailE of number ima
	- the types of mesh are defined in the catalogue /compelem/type\_maille\_\_.cata

SEG2, TRIA3, QUAD4,…, HEXA20

the types of mesh recognized by Aster are described in [U3.01]

• correspondence: nom de type de maille ↔ numero de type de maille is accessible by the pointer from name:  $\sqrt{6}$ CATA.TM.NOMTM' cf [D4.04.01].

### **3.7 Object .CONNEX**

<span id="page-6-3"></span>**'.CONNEX'** : XC V I NAKED () NB\_OJB = nb\_ma

```
That is to say V = '. CONNEX' (ima)
```
 $V(1)$ : number of the 1<sup>1st</sup> node of the mesh of number: imax

 $V(N)$ : number of the last node of the mesh of number: ima

 $N =$  many nodes of the mesh ima = LONMAX (V)

 The number of nodes of a mesh is always the number of nodes associated with the type of mesh who is attached to him (see object '&CATA.TM.NBNO' [D4.04.01])

### **3.8 Object .GROUPEMA**

…

<span id="page-6-2"></span>'.GROUPEMA': XD V I NO () VARI NB OJB = nb gma

number of group ma nb gma = NUTIOC ('.GROUPEMA')

That is to say  $V = '$ . GROUPEMA' (nom qma)

nb ma gma = **many meshs of** nom gma = LONUTI (V)

for  $I = 1$ , nb ma gma

V  $(I):$  number of  $I<sup>ème</sup>$  mesh of nom gma

#### *Notice important* :

*One group\_ma can be empty (0 mesh). An empty group is represented by a vector of LONMAX=1 and LONUTI=0. When one wants to know the number of elements of a group, it is thus necessary to use JELIRA/LONUTI. When a group is created, it is necessary to think of informing (JEECRA) two attributes (LONMAX and LONUTI).*

#### *Caution:*

*The number of GROUP\_MA a grid can change: one can modify a grid (order DEFI\_GROUP) to add to him group\_ma.*

### **3.9 Object .PTRNOMMAI**

<span id="page-6-1"></span>**'. PTRNOMMAI '** : S NR LONG K24 = nb\_grma

<span id="page-6-0"></span>It is the external pointer of name being used to store the names of groups of meshs.

### **3.10 Objects .NOMACR, .PARA\_R, .SUPMAIL and .TYPL**

**'.NOMACR'** : S V K8 LENGTH = nb\_sm

*Titre : Structures de données sd\_maillage, sd\_voisinage et[...] Date : 21/07/2017 Page : 8/13 Responsable : PELLET Jacques Clé : D4.06.01 Révision :*

*4e4c2ad8561e*

for  $I = 1$ , nb sm

V (I) : name of MACR\_ELEM\_STAT associated with the super-mesh *i*

 $'$ .PARA R' : S V R LENGTH =  $14*nb$  sm

```
for I = 1, nb\_sm:
   V (14* (i-1) +1): TX
   V (14* (i-1) +2): TYV (14*(i-1) +3): TZV (14* (i-1) +4): alpha
   V (14*(i-1) +5): beta
   V (14*(i-1) + 6): gamma
   V (14*(i-1) +7): PX
   V (14*(i-1) +8): PYV (14*(i-1) +9): PZV (14* (i-1) +13): dmini
   V (14* (i-1) +14): dmaxi
```
- $(TX, TY, TZ)$  are the values of translation of the geometrical transformation associated with the super-mesh  $I$
- (alpha, beta, gamma) are the nautical angles (in radians) defining the rotation of the geometrical transformation,
- $(PX, PY, PZ)$  defines the preceding centre of rotation.

That is to say macrost MACR\_ELEM\_STAT associated with the super-mesh I, the position of the super-mesh  $I$  is defined by isometry of the nodes of  $maxost$ . The isometry is the composition in the order: rotation THEN translation.

- $Dmin:$  minimal distance between 2 nodes of the mesh  $I$ .
- dmaxi: maximum distance between 2 nodes of the mesh I.

**'.SUPMAIL'** : XD V I NO () VARI NB\_OJB = nb\_sm

That is to say  $V = '$ . SUPMAIL' (nom sma)

 $V$  is a vector containing the numbers of the nodes of the super-mesh nom  $s$ ma. The nodes of a super-mesh can be of "physical" type or type "Lagrange".

That is to say:

inop a "physical" number of node of the super-mesh nom sma inol a number of node "Lagrange" of the super-mesh nom sma  $1 \leq inop \leq nb$  no nb no +  $1 \leq$  inol  $\leq$  nb no + nb nl

V is the shape of recopy of the object '.CONX' MACR\_ELEM\_STAT [D4.08.01].

 $V$  the connectivity of the super-meshs defines.

The super-meshs "are restuck" by "physical" nodes.

Nodes of "Lagrange" inherited MACR\_ELEM\_STAT are never common to several super-meshs.

Full number of nodes ("physical" + "Lagrange") of nom  $s$ ma = LONMAX (V)

The pointer of names (intern) of the object  $\cdot$ . SUPMAIL' give the correspondence:

*Titre : Structures de données sd\_maillage, sd\_voisinage et[...] Date : 21/07/2017 Page : 9/13 Responsable : PELLET Jacques Clé : D4.06.01 Révision :*

*4e4c2ad8561e*

```
number (super maille) \leftrightarrow name (super maille)
'.TYPL' : S V I LENGTH = nb_nl
   for I = 1, nb nl
       V (I): /-1 if the node of "Lagrange" I is of type "before"
                /-2 if the node of "Lagrange" I is of type "after"
```
#### **3.11 Object .ADAPTATION**

```
'.ADAPTATION' : S V I LENGTH = 1
```
V (1): level of adaptation (by Lobster) grid.

This level is 0 in general. It is nonnull only if the grid were refined by Lobster. This information is used only by Lobster.

#### **3.12 Object (11) .FORMES**

<span id="page-8-2"></span>**'(11) .FORMES'** : S V K32 LENGTH = 2

This object exists only if the grid were read with the format 'MED'

 $V(1): 'MED'$ .

 $V(2)$ : name of the grid MED.

#### **3.13 Objects .MAOR, .CRMA and .CRNO**

<span id="page-8-1"></span>These objects exist only in one grid obtained by the order: RESTRICTED CREA\_MAILLAGE/.

 $MAOR$  (1): the name of the grid contains from which the grid (grid "origin") is resulting.

The object .CRMA give the correspondence between the numbers of the mailless of the grid origin and the restricted grid:

.CRMA (ima re) - > ima orig

The object .CRNO give the correspondence between the numbers of the nodes of the grid origin and the restricted grid: .CRNO (ino\_re) - > ino\_orig

### **3.14 Objects .PTVOIS and .ELVOIS**

<span id="page-8-0"></span>These objects describe the neighbors of the meshs of a grid.

Each neighbor (i.e close mesh) has a type:

3D BY FACE : F3: 1 2D BY FACE : F2: 2 3D BY STOPS : A3: 3 2D BY STOPS : A2: 4 1D BY STOPS : A1: 5 3D BY TOP : S3: 6 2D BY TOP : S2: 7 1D BY TOP : S1: 8

*Warning : The translation process used on this website is a "Machine Translation". It may be imprecise and inaccurate in whole or in part and is provided as a convenience. Copyright 2019 EDF R&D - Licensed under the terms of the GNU FDL (http://www.gnu.org/copyleft/fdl.html)*

*Titre : Structures de données sd\_maillage, sd\_voisinage et[...] Date : 21/07/2017 Page : 10/13 Responsable : PELLET Jacques Clé : D4.06.01 Révision :*

*4e4c2ad8561e*

0D BY TOP : S0: 9

One stores in the objects .PTVOIS and .ELVOIS :

For any mesh M0 grid: Full number of neighbors NVTOT For each neighbor MV : type of the neighbor number of the mesh many common tops enter M0 and MV: nso com For is  $= 1$ , nso com : Local number in MO Local number in MV

### **3.15 Objects '.PATCH', '.CONOPA', '.COMAPA'**

<span id="page-9-1"></span>A macro-mesh is an object of the collection **'.PATCH'** and is characterized by 3 objects: **'.CONOPA', '.COMAPA'** and **'.PTRNOMPAT'**:

**'.PATCH'** : it is about a collection of whole objects contiguous with access by variable number of patch length

**'.CONOPA'** : it is about a vectors object of entireties making it possible to create the opposite connectivity of a node to its macro-mesh.

**'.COMAPA'** : it is about a vectors object of entireties making it possible to create the opposite connectivity of a mesh to its macro-mesh.

**'.PTRNOMPAT'** : it is about one vectors of K24 allowing to connect the number of the patch in the name of the associated group of mesh.

## **4 Specificity of the structure of data skeleton**

<span id="page-9-0"></span>A skeleton being grid of restitution of a calculation per under-structuring, the structure data skeleton is copied on that of the structure of data of a grid. One finds all the elements described there previously. One adds the object to it '. INV. SKELETON' in order to specify, for each node of the skeleton, the substructure of which he belongs in the beginning and to which node of this substructure he corresponds:

That is to say nb no the number of nodes of the grid included in the skeleton.

 $\cdot$ . INV. SKELETON': OJB V I LENGTH =  $2 * nb$  nb That is to say  $V = 'INV.SKELETON'$ for  $I = 1$ , nb no  $V(I):$  number of the substructure of origin of the node I for  $I = nb$  no + 1.2 \* nb no  $V(1)$ : number of node I in its substructure of origin

If the skeleton were obtained starting from a skeleton (DEFI\_SQUELETTE/RECO\_GLOBAL) :

**'.CORRES'** : OJB V I LENGTH = nb\_no-**nbmoi**

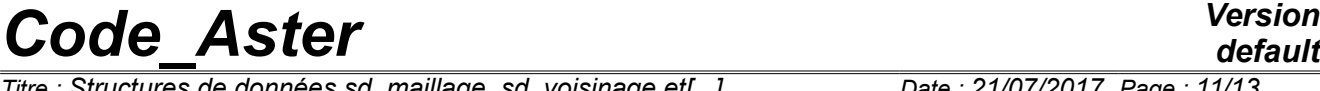

*4e4c2ad8561e*

*default*

C'is an optional object, it exists only lorsqu' one creates a skeleton by modifying old (keyword SKELETON is well informed in the catalogue of the order). In this case, one will amalgamate the nodes of the interfaces (all interfaces or only those given by the user) according to a criterion indicated behind the keyword CRITERION. One thus carries out the "sticking together". Here **nbmoi** is the number of nodes amalgamated with the dynamic interfaces (does not exist any more in the new skeleton).

For the node ino skeleton, .CORRES (ino) is the number of the node of the initial skeleton (before "sticking together").

**'.NOMSST'** : OJB V K8 LENGTH = nbss

Optional object which in the case of exists a skeleton known as "classical" (initial skeleton when one informs the substructures which will form it). Its length is equal to the number of the substructures which form the skeleton.

It contains the names of the substructures which form the skeleton.

#### *Note:*

This object is not useful apart from the order DEFI SQUELETTE. Nevertheless, it must (unfortunately!) belong to sd squelette. Indeed, if one makes:

SOUEL1= DEFI\_SOUELETTE (...) SQUEL2= DEFI\_SQUELETTE (…, SQUELETTE=SQUEL1,…)

The object SQUEL1. NOMSST will be used to build SQUEL2.

If the skeleton were obtained starting from a grid ( $DEFI$  SOUELETTE/GRID) :

**'.ANGL\_NAUT'** : V LONG K8 = 3

nautical angles of the rotation of the skeleton compared to the grid from which it is resulting.

**'.TRANS'** : V LONG K8 = 3

coordinated vector which gives the translation of the skeleton compared to the grid from which it is resulting.

### **5 Specificity of the structure of given grid**

<span id="page-10-0"></span>The specificity of a grid is that its nodes are aligned according to the directions of a local base of the grid. This kind of grid is used with algorithms based on finite difference methods. Consequently, the local base  $(X_{loc}, Y_{loc}, Z_{loc})$ , the table of connection of the nodes and the distance between two aligned nodes of the grid must be stored by adding this information in sd maillage.

That is to say nb no the number of nodes of the grid which form the grate.

 $'$ .GRLI': OJB V I LENGTH =  $6*nb$  no

In this object one stores the table of connection of the nodes of the grid. That is to say  $V = '$ . GRLI':

> for  $I = 1$ : nb no  $V$  ( $6*$  ( $i-1$ ) +1) : node following the node *i* according to the direction of the vector *Xloc*

*Titre : Structures de données sd\_maillage, sd\_voisinage et[...] Date : 21/07/2017 Page : 12/13 Responsable : PELLET Jacques Clé : D4.06.01 Révision :*

*4e4c2ad8561e*

*default*

 $V$  ( $6*$  ( $i-1$ ) +2) : preceding node the node *i* according to the direction of the vector *Xloc*  $V$  ( $6*$  ( $i-1$ ) +3) : node following the node *i* according to the direction of the vector *Yloc*  $V$  ( $6*$  ( $i-1$ ) +4) : preceding node the node *i* according to the direction of the vector *Yloc*  $V$  (6<sup>\*</sup> (i-1) +5) : node following the node *i* according to the direction of the vector *Zloc*  $V$  ( $6*$  ( $i-1$ ) +6) : preceding node the node *i* according to the direction of the vector *Zloc*

If it node *i* does not have following or preceding node in one of the three directions, the element corresponding of the vector  $V$  is put at zero. In this case the node  $i$  is on the free surface of the grid.

 $'$ .GRLR':  $OJB$  V R LENGTH =  $10+6*nb$  no

In this object one stores the length of the smallest edge of the grid, the local base  $(X_{loc}, Y_{loc}, Z_{loc})$  and outdistances it between the connected nodes of the grid. That is to say  $W = '$  . *GRLR'* 

W (1) : length of the smallest edge of the grid W (2) : component X first vector  $X_{loc}$  local base of the grid  $W(3)$  : component *Y* first vector  $X_{loc}$  local base of the grid W (4) : component  $Z$  first vector  $X_{loc}$  local base of the grid  $W(5)$  : component X second vector  $Y_{loc}$  local base of the grid W (6) : component *Y* second vector  $Y_{loc}$  local base of the grid W (7) : component *Z* second vector  $Y_{loc}$  local base of the grid W (8) : component X third vector  $Z_{lo}$  c local base of the grid W (9) : component *Y* third vector  $Z_{loc}$  local base of the grid  $W(10)$  : component  $Z$  third vector  $Z_{loc}$  local base of the grid for  $I = 1$ : nb no W  $(10+6*)$   $(i-1)$   $+1)$  : absolute value of distance enters the node *i* and the node  $V$  (6\* (i-1) +1) according to according to the direction of the vector *Xloc* W  $(10+6*(i-1) +2)$  : absolute value of the distance enters the node *i* and the node  $V$  (6\* (i-1) +2) precedent according to the direction of the vector *Xloc*  $W(10+6*(i-1) +3)$ : absolute value of distance enters the node *i* and the node  $V$  (6<sup>\*</sup> (i-1) +3) according to according to the direction of the vector *Yloc* W  $(10+6* (i-1) +4)$  : absolute value of the distance enters the node *i* and the node V  $(6 * (i-1) +4)$  precedent according to the direction of the vector *Yloc*

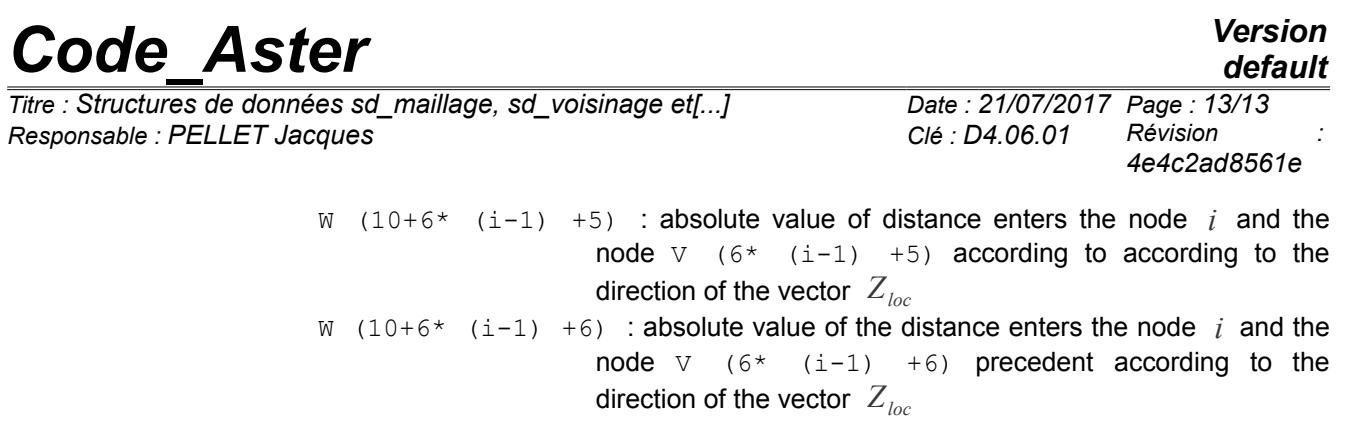

If the node *i* does not have following or preceding node in one of the three directions, the element corresponding of the vector *W* is put at zero. In this case the node *i* is on the free surface of the grid.